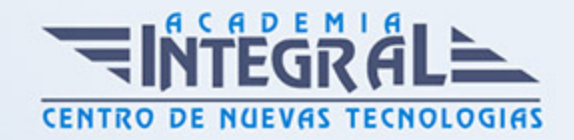

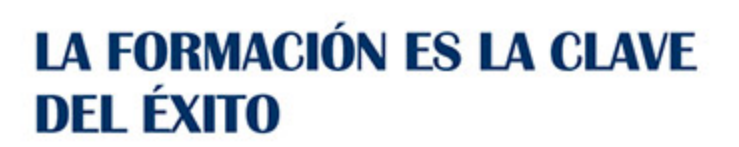

...............

# Guía del Curso Diseño de superficies con Catia V5

Modalidad de realización del curso: Online Titulación: Diploma acreditativo con las horas del curso

## **OBJETIVOS**

El curso trata en profundidad los principios y la metodología de creación y edición de modelos y conjuntos complejos partiendo de diseños alámbricos y de superficies con Catia V5, estudiando los diferentes comandos contenidos en el programa y orientados a las industrias automovilística y aeronáutica. Mediante nuestro curso en diseño de superficies con Catia V5 serás capaz de diseñar modelos 3D desde cero mediante el uso de superficies complejas para poder crear geometría 3D compleja que no puede diseñarse con los módulos standard.

### CONTENIDOS

### MÓDULO 1 | GENERATIVE SHAPE DESIGN

- 1. Manual Teórico Generative Shape Design con Catia V5 Avanzado
- 2. Introducción Módulo Generative Shape Design (3:30)
- 3. Point (7:20)
- 4. Points and Planes Repetition (3:08)
- 5. Extremum (2:32)
- 6. Extremum Polar (2:08)
- 7. Line (7:04)
- 8. Axis (2:46)

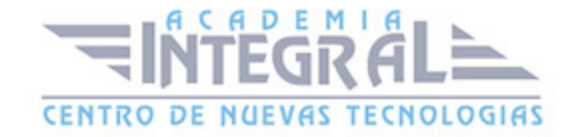

- 9. Polyline (2:25)
- 10. Plane (7:29)
- 11. Planes Between (2:12)
- 12. Projection (2:15)
- 13. Combine (2:07)
- 14. Reflect Line (2:54)
- 15. Intersection (6:03)
- 16. Parallel curve (4:16)
- 17. 3D Curve offset (2:03)
- 18. Circle (10:54)
- 19. Corner (4:28)
- 20. Connect Curve (3:28)
- 21. Conic (2:54)
- 22. Spline (4:09)
- 23. Helix (3:20)
- 24. Spiral (2:40)
- 25. Spine (3:45)
- 26. Contour (1:49)
- 27. Extrude (2:03)
- 28. Revolve (1:27)
- 29. Metodologia con Superficies (9:55)
- 30. Sphere (1:35)
- 31. Cylinder (1:42)
- 32. Offset (3:32)
- 33. Variable offset (4:14)
- 34. Rough Offset (2:04)
- 35. Sweept Explicit (9:05)
- 36. Swept Line (6:42)
- 37. Swept Circular (6:10)
- 38. Swept Conical (4:32)
- 39. Superficies a traves de Sweeps (5:51)
- 40. Adaptative Sweep (4:50)
- 41. Fill (3:19)
- 42. Multisections (8:57)

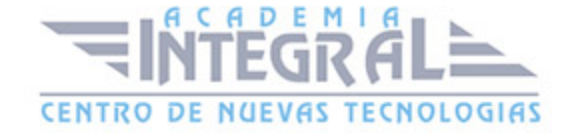

- 43. Blend (7:19)
- 44. Join (7:57)
- 45. Healing (2:19)
- 46. Curve Smooth (7:21)
- 47. Surface Simplification (4:05)
- 48. Untrim (1:47)
- 49. Disassemble (2:13)
- 50. Split (7:28)
- 51. Trim (2:26)
- 52. Trim y Split con Geometria Alambrica (3:53)
- 53. Boundary (2:21)
- 54. Extract (4:22)
- 55. Multiple Extract (1:59)
- 56. Shape Fillet (3:11)
- 57. Edge Fillet (2:53)
- 58. Variable Fillet (1:42)
- 59. Chordal Fillet (1:50)
- 60. Face Fillet (2:13)
- 61. Tritangent (1:33)
- 62. Translate (2:21)
- 63. Rotate (2:46)
- 64. Symmetry (1:27)
- 65. Scalling (2:02)
- 66. Affinity (1:24)
- 67. Axis to Axis (1:34)
- 68. Extrapolate (5:04)
- 69. Inverse (1:35)
- 70. Near (1:19)
- 71. Multi-result Management (2:20)
- 72. Manual PrácticoGenerative Shape Design con Catia V5 Avanzado
- 73. Generative Shape Design con Catia V5 Ejercicio 1 (14:13)
- 74. Generative Shape Design con Catia V5 Ejercicio 2 (21:16)
- 75. Generative Shape Design con Catia V5 Ejercicio 3 (27:30)
- 76. Generative Shape Design con Catia V5 Ejercicio 4 (31:24)

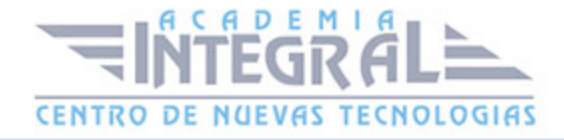

- 77. Generative Shape Design con Catia V5 Ejercicio 5 (5:36)
- 78. Generative Shape Design con Catia V5 Ejercicio 6 (14:59)
- 79. Generative Shape Design con Catia V5 Ejercicio 7 (26:55)
- 80. Generative Shape Design con Catia V5 Ejercicio 8 (21:30)
- 81. Generative Shape Design con Catia V5 Ejercicio 9 (32:00)
- 82. Generative Shape Design con Catia V5 Ejercicio 10 (22:11)
- 83. Generative Shape Design con Catia V5 Ejercicio 11 (29:24)
- 84. Generative Shape Design con Catia V5 Ejercicio 12 (45:09)

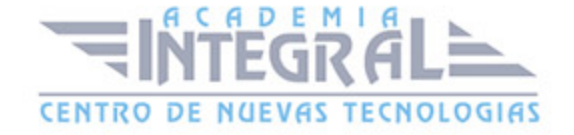

C/ San Lorenzo 2 - 2 29001 Málaga

T1f952 215 476 Fax951 987 941

#### www.academiaintegral.com.es

E - main fo@academiaintegral.com.es